# **Etude biosystématique du Silene vulgaris s.l. (Caryophyllaceae) dans le domaine alpin : méthodologie**

Autor(en): **Aeschimann, David / Mascherpa, Jean-Michel / Bocquet, Gilbert**

Objekttyp: **Article**

Zeitschrift: **Candollea : journal international de botanique systématique = international journal of systematic botany**

Band (Jahr): **36 (1981)**

Heft 2

PDF erstellt am: **03.07.2024**

Persistenter Link: <https://doi.org/10.5169/seals-880071>

#### **Nutzungsbedingungen**

Die ETH-Bibliothek ist Anbieterin der digitalisierten Zeitschriften. Sie besitzt keine Urheberrechte an den Inhalten der Zeitschriften. Die Rechte liegen in der Regel bei den Herausgebern. Die auf der Plattform e-periodica veröffentlichten Dokumente stehen für nicht-kommerzielle Zwecke in Lehre und Forschung sowie für die private Nutzung frei zur Verfügung. Einzelne Dateien oder Ausdrucke aus diesem Angebot können zusammen mit diesen Nutzungsbedingungen und den korrekten Herkunftsbezeichnungen weitergegeben werden.

Das Veröffentlichen von Bildern in Print- und Online-Publikationen ist nur mit vorheriger Genehmigung der Rechteinhaber erlaubt. Die systematische Speicherung von Teilen des elektronischen Angebots auf anderen Servern bedarf ebenfalls des schriftlichen Einverständnisses der Rechteinhaber.

#### **Haftungsausschluss**

Alle Angaben erfolgen ohne Gewähr für Vollständigkeit oder Richtigkeit. Es wird keine Haftung übernommen für Schäden durch die Verwendung von Informationen aus diesem Online-Angebot oder durch das Fehlen von Informationen. Dies gilt auch für Inhalte Dritter, die über dieses Angebot zugänglich sind.

Ein Dienst der ETH-Bibliothek ETH Zürich, Rämistrasse 101, 8092 Zürich, Schweiz, www.library.ethz.ch

### **http://www.e-periodica.ch**

## Etude biosystématique du Silene vulgaris s.l. (Caryophyllaceae) dans le domaine alpin. Méthodologie

## DAVID AESCHIMANN JEAN-MICHEL MASCHERPA & GILBERT BOCQUET

#### RÉSUMÉ

AESCHIMANN, D., J.-M. MASCHERPA & G. BOCQUET (1981). Etude biosystématique du Silene vulgaris s.l. (Caryophyllaceae) dans le domaine alpin. Méthodologie. Candollea 36: 379-396. En français, résumé anglais.

Le Silene vulgaris s.l., taxon très polymorphe, <sup>a</sup> depuis longtemps intéressé les systématiciens; il les a également déroutés. De nombreux points restent en suspens, sur la voie d'une solution taxonomique entièrement satisfaisante et utilisable dans les flores. Notre travail porte sur <sup>57</sup> caractères morphologiques et un nombre de spécimens voisin de 3000. Pour le traitement d'une telle masse de données, nous avons choisi le recours aux méthodes de taxonomie numérique. Selon une étude préliminaire, les caractères relatifs <sup>à</sup> la surface foliaire paraissent importants: nous utilisons par conséquent un analyseur de surface automatique <sup>à</sup> processeur. Une discussion des caractères retenus et l'organigramme général sont présentés. Cet article est le premier d'une série sur cette étude biosystématique.

#### ABSTRACT

AESCHIMANN, D., J.-M. MASCHERPA & G. BOCQUET (1981). Biosystematical studies on Silene vulgaris s.l. (Caryophyllaceae) in the alpine region. Methodology. Candollea 36: 379-396. In French, English abstract.

Silene vulgaris s.l., <sup>a</sup> very polymorphic taxon, has aroused the interest of systematists for <sup>a</sup> long time; it has also baffled them. Numerous topics remain unresolved on the way to an entirely satisfactory and usable taxonomic solution for floras. Our work relates to 57 morphologic characters and approximately 3000 specimens. To deal with such a bulk of information we chose the method of numerical

CODEN: CNDLAR<br>
ISSN: 0373-2967 (1981)  $\circledcirc$  CONSERVATOIRE ET JARDIN BOTANIQUES DE GENÈVE <sup>1981</sup> taxonomy. According to <sup>a</sup> preliminary study, the characters related to the foliar surface seem important: we therefore used an automatic microprocessor surface analyser. A discussion of the characters selected is presented, together with the general operating chart. This article is the first of <sup>a</sup> series on this biosystematic study.

#### Introduction

Les études systématiques du *Silene vulgaris* s.l., au sens du "Flora europaea" (CHATER & WALTERS, 1964), n'ont pas à ce jour permis de proposer des solutions entièrement satisfaisantes. Ce groupe extrêmement dynamique, tant sur le plan purement écologique qu'au niveau évolutif, montre un polymorphisme déroutant, dont nous avons analysé quelques unes des causes dans un récent travail (AESCHIMANN & BOCQUET, 1980b).

Une étude préliminaire (Aeschimann, 1979) portait sur l'examen classique de matériel d'herbier provenant de l'ensemble de l'arc alpin, ainsi que sur un premier sondage biométrique. L'importance du rapport longueur/largeur de la feuille <sup>a</sup> notamment été démontrée. Une esquisse de solution taxonomique et chorologique a été proposée.

De manière <sup>à</sup> dégager les unités taxonomiques de rang supérieur <sup>à</sup> la masse des formes locales et de toute la variabilité écotypique, nos propres récoltes et observations sur le terrain couvrent en détail le domaine étudié. En outre, le matériel de plusieurs herbiers suisses et étrangers complète nos observations.

Une telle étude de détail porte ainsi sur un nombre de spécimens qui avoisinera 3000. Le traitement de ces données, et la nécessité d'aboutir à une solution intégrant toutes les informations disponibles, nous <sup>a</sup> naturellement conduit vers l'utilisation des ressources modernes de l'informatique et de l'analyse des données. Leur application au problème du Silene vulgaris s.l. constitue l'originalité et la partie principale de notre travail. HESS & LANDOLT (1967: 784) ont souligné par ailleurs la nécessité d'études de populations. Pour le domaine atlantique, GODEAU (1977) s'est aussi engagé dans cette voie. Son étude, encore limitée, ne porte que sur cinquante spécimens et douze caractères; elle ne fait pas appel <sup>à</sup> l'analyse factorielle.

Comme l'ont montré les travaux de MARSDEN-JONES & TURILL (1957), par trente années de croisements, les divers taxa présents au sein du groupe du Silene vulgaris s.l. sont très interfertiles. Nous l'avons constaté lors de nos études sur le terrain: les séries introgressives sont très nombreuses (Anderson, 1949), aussi bien au niveau très large des zones de contact de races géographiques qu'à l'échelon local, avec le mélange de deux lations voisines. C'est pourquoi nous chercherons à préciser la localisation taxonomique des spécimens intermédiaires.

La variabilité étudiée, de niveau infraspécifique, est souvent ténue; il s'agit en fait de races géographiques. Ainsi, la codification grossière de certains caractères, comme ceux relatifs <sup>à</sup> la forme des feuilles, se serait révélée insuffisante. De manière à accroître la précision des résultats, faciliter et accélérer la prise des données portant sur un nombre élevé de spécimens, nous utilisons un analyseur de surface électronique.

Enfin, parallèlement à ces études, d'importantes séries de témoins sont cultivés en couche au Jardin botanique de la Ville de Genève.

Tous nos comptages chromosomiques ( $2n = 24$ , non publiés) ont confirmé l'absence de polyploïdie dans le domaine alpin. Lors de travaux ultérieurs, avec l'extension de l'aire d'étude au niveau méditerranéen, il sera indispensable d'inclure les données cytologiques (par exemple  $2n = 48$  chez le Silene vulgaris (Moench) Garcke subsp. macrocarpa Turill).

#### Choix des caractères pour la taxonomie numérique

Marsden-Jones & Turill (1957) fournissent de nombreuses données sur les caractères taxonomiques qu'ils ont utilisé pour le groupe du Silene vulgaris s.l. Nous avons été amenés <sup>à</sup> choisir certains d'entre eux, tout en proposant quelques autres caractères.

A l'occasion d'un travail sur les types biologiques (AESCHIMANN & BOCQUET, 1980b), nous avons montré leur nature fondamentalement adaptative, en soulignant qu'ils ne pourraient que fournir des caractères complémentaires et aider <sup>à</sup> l'identification. C'est pourquoi nous avons décidé de renoncer <sup>à</sup> leur utilisation dans le programme de taxonomie numérique. D'ailleurs, le matériel existant en herbier, très souvent incomplet <sup>à</sup> cet égard, ne permet pas toujours une appréciation objective de tels caractères.

Au cours de nos nombreuses campagnes de récolte, nous avons constaté la faible valeur systématique des caractères tirés de la forme des pétales, de leurs échancrures, de leur éventulle coloration rose (anthocyanes) et du développement plus ou moins grand de la coronule. Tous ces caractères montrent une extrême variabilité, souvent même à l'intérieur de populations relativement homogènes.

La période de floraison ne fait pas partie de la liste des caractères adoptés pour l'analyse numérique. Il en est toutefois tenu compte au niveau de la date de récolte du spécimen, que l'on mettra en rapport avec l'état phénologique, relevé et codifié.

Pour des raisons pratiques, les caractères tirés de la période de germination et de la couleur des graines immatures ne sont pas utilisables au cours d'une étude comme la nôtre. D'après MARSDEN-JONES & TURILL (1957), ces caractères sont surtout importants pour la distinction Silene vulgaris/Silene maritima.

La morphologie de la graine, particulièrement des fines ornementations de sa surface, ne sera pas intégrée à la liste générale au cours de ce travail. Nous envisageons en effet de traiter séparément ce sujet, encore mal connu pour le groupe du Silene vulgaris s.l. Une série de travaux au microscope électronique <sup>à</sup> balayage est actuellement en cours.

Lors de notre étude préliminaire (AESCHIMANN, 1979), ainsi qu'au cours d'un examen récent de matériel, nous avons montré et constaté l'importance systématique des caractères tirés de la forme des feuilles, de leur pilosité (ainsi que celle de la tige), de l'inflorescence (surtout le nombre de fleurs) et de la pigmentation du calice. Tous ces caractères constituent une part importante de la liste retenue.

Enfin, la tendance ou non <sup>à</sup> la zygomorphie de la fleur est connue comme importante dans la distinction entre le Silene maritima (actinomorphe) et le Silene vulgaris (plutôt zygomorphe). D'autre part, des caractères comme la présence de racines caulinaires, ou ceux tirés de la taille et la forme de la capsule permettent par exemple de distinguer le Silene vulgaris subsp. macrocarpa, taxon méditerranéen (voir MELZHEIMER & DAMBOLDT, 1973). Notre choix de caractères permet ainsi non seulement une étude dans le domaine alpin, mais également des comparaisons avec les régions atlantiques et méditerranéennes. Toutefois, il n'est pas exclu qu'au cours d'un travail ultérieur plus vaste, incluant intégralement ces deux dernières régions, quelques adjonctions doivent être portées <sup>à</sup> la liste retenue ci-dessous.

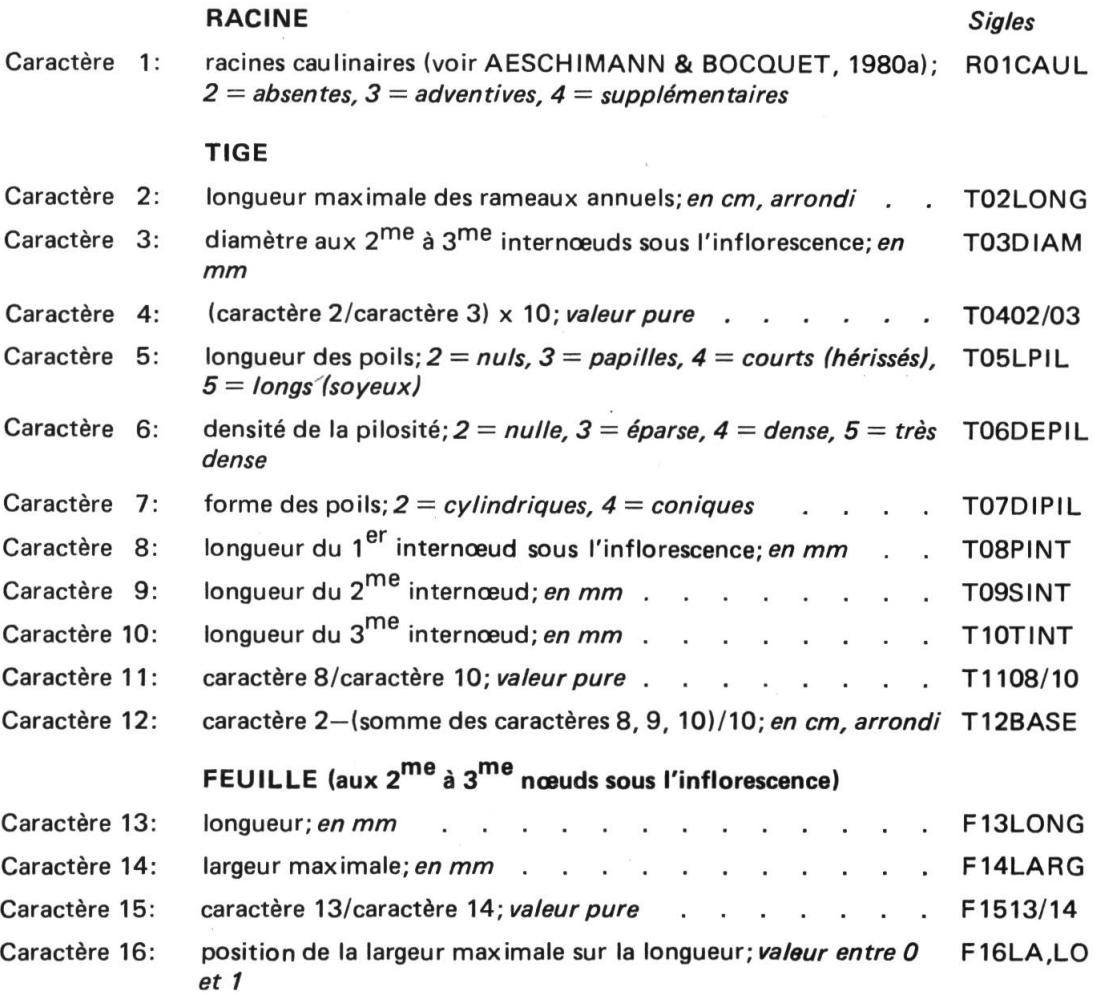

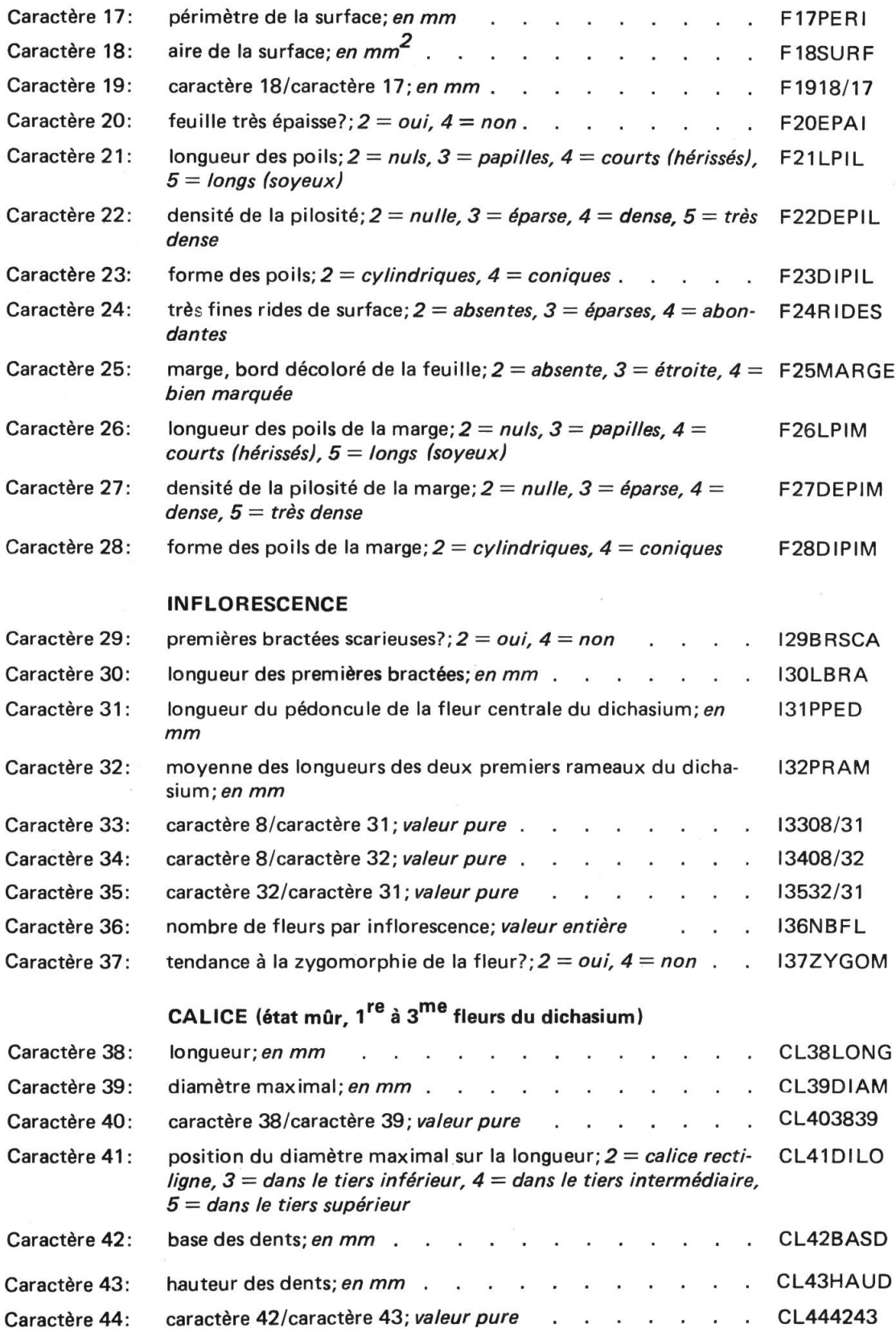

384 CANDOLLEA 36, 1981

| Caractère 45: | intensité de la pigmentation anthocyanique; $2 = \text{faible}$ , $3 =$<br>moyennement intense, $4 =$ intense                                                                                                    | CL45IANT  |
|---------------|----------------------------------------------------------------------------------------------------|-----------|
| Caractère 46: | répartition (contraste) de la pigmentation anthocyanique;<br>$2 =$ diffuse, $3 =$ moyennement concentrée sur les veines, $4 =$<br>étroitement concentrée sur les veines                                                                               | CL46RANT. |
| Caractère 47: | intensité de la pigmentation chlorophyllienne; $2 = \text{faible}$ .<br>$3 =$ moyennement intense, $4 =$ intense                                                                                                    | CL47ICHL  |
| Caractère 48: | marge blanche dépourvue d'anthocyanes, à la jointure des<br>dents; $2 = absente$ , $3 = étroite$ , $4 = marquée$                                                                                                    | CL48MABL  |
|               | CARPOPHORE (état mûr, 1re à 3me fleurs du dichasium)                                                                                                    |           |
| Caractère 49: | longueur; en mm<br>$\mathcal{L}$ , and a set of the set of the set of the set of the set of the set of the set of the set of the set of the set of the set of the set of the set of the set of the set of the set of the set of the set of the set of | CR49LONG  |
| Caractère 50: | caractère 52/caractère 49; valeur pure<br>$\mathbf{r}$ and $\mathbf{r}$ and $\mathbf{r}$ and $\mathbf{r}$<br>$\mathbf{r}$                                                                                                    | CR505249  |
| Caractère 51: | caractère 38/caractère 49; valeur pure<br>. CR513849                                                                                                    |           |
|               | CAPSULE (état mûr, 1 <sup>re</sup> à 3 <sup>me</sup> fleurs du dichasium)                                                                                                    |           |
| Caractère 52: | longueur; <i>en mm</i> de la contract de la contract de la contract de la contract de la contract de la contract de                                                                                                    | CP52LONG  |
| Caractère 53: | diamètre maximal; <i>en mm</i> , , , , , , , , , , , , ,                                                                                                    | CP53DIAM  |
| Caractère 54: | caractère 52/caractère 53; valeur pure                                                                                                    | CP545253  |
| Caractère 55: | diamètre d'ouverture; <i>en mm</i> , , , , , , , , ,<br>$\mathbf{r} = \mathbf{r}$ and                                                                                                    | CP55DIOU  |
| Caractère 56: | rétrécissement en bec à l'extrémité; $2 = \frac{nu}{3} = \frac{mid}{eq}$ , $4 =$<br>marqué                                                                                                    | CP56RETR  |
| Caractère 57: | dents érigées?; $2 = 0$ ui, $4 = 0$ n (réfléchies) CP57DEER                                                                                                    |           |

#### Liste des caractères retenus

La matrice des données comprend 57 caractères relevés sur la racine, la tige, la feuille, l'inflorescence, le calice, le carpophore et la capsule. Vingtdeux d'entre eux sont codés à plusieurs états; 22 sont mesurés, ou se voient attribuer des nombres purs; <sup>13</sup> sont des rapports calculés sur la base des caractères mesurés. Nous sommes donc en présence d'une matrice de données hétérogènes, dont nous savons que le traitement est toujours délicat. C'est pourquoi, dans ce cas précis, nous avons adopté une stratégie légèrement différente de celle proposée précédemment (MASCHERPA, 1976; Maréchal & al., 1978).

Dans la liste ci-dessus, pour les caractères codés, nous adoptons toujours la convention suivante:

- $\cos 0 = \text{information absence};$
- $-\text{code } 1 = \text{information présente}, \text{mais dans un état ne permettant pas la}$ codification.

Un certain nombre de caractères sont illustrés aux figures 1, 2 et 3, les numéros reportent à la liste.

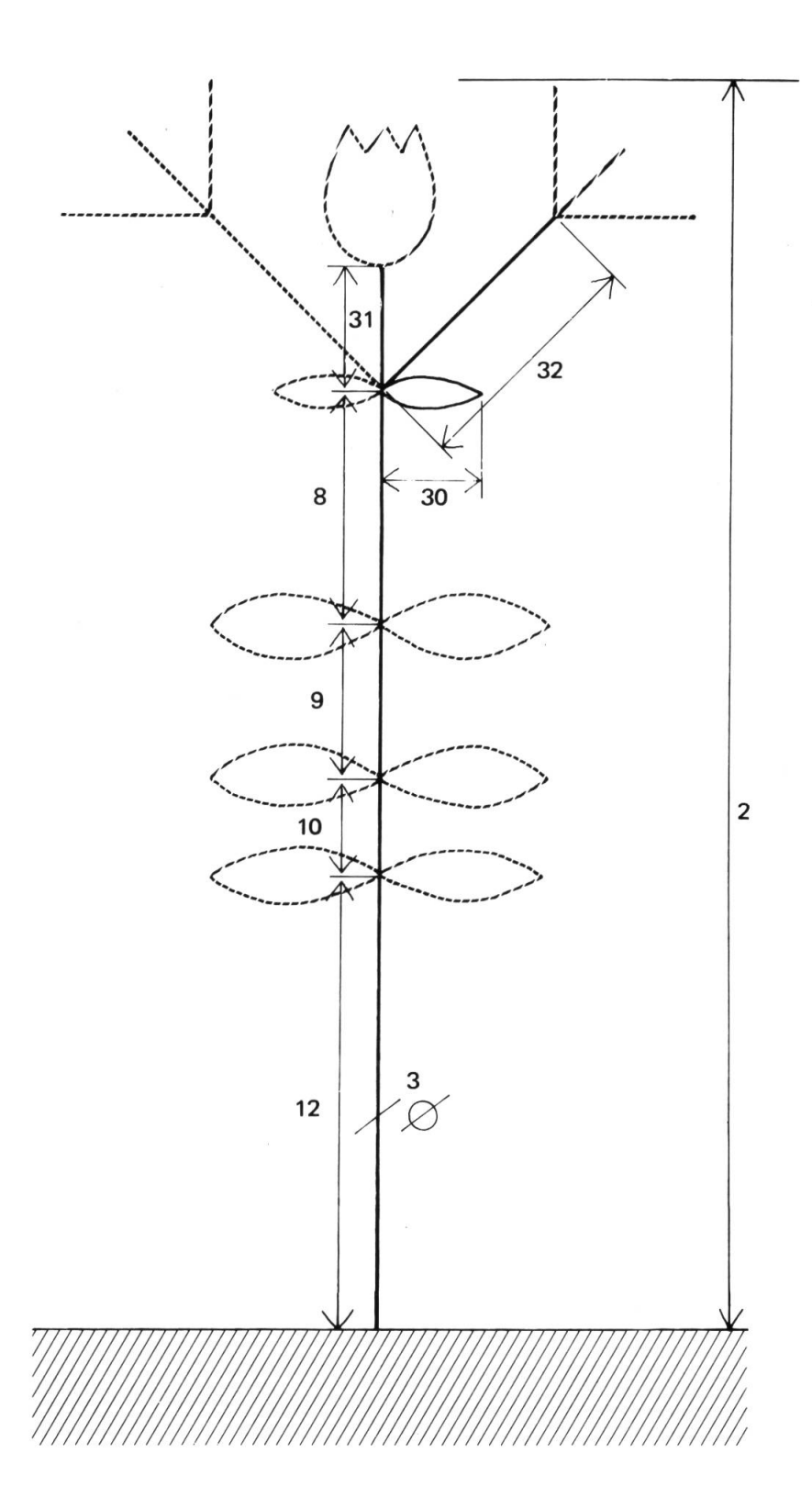

1. — Caractères relatifs aux dimensions générales de la plante (2 <sup>à</sup> 32).

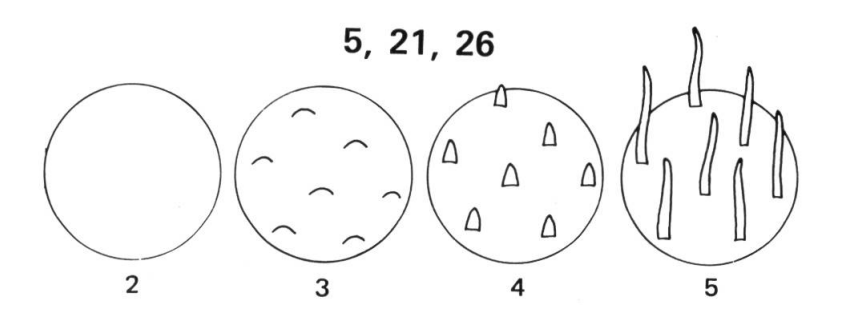

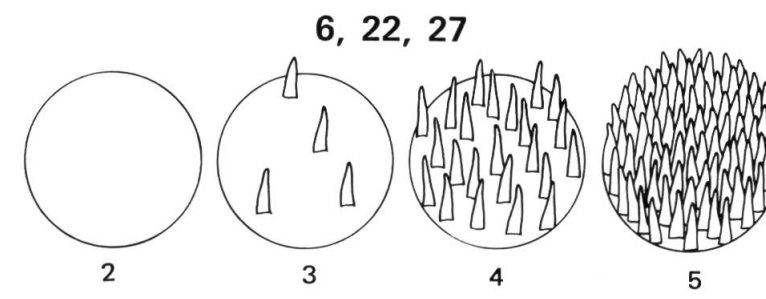

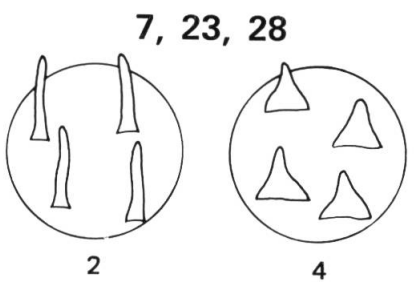

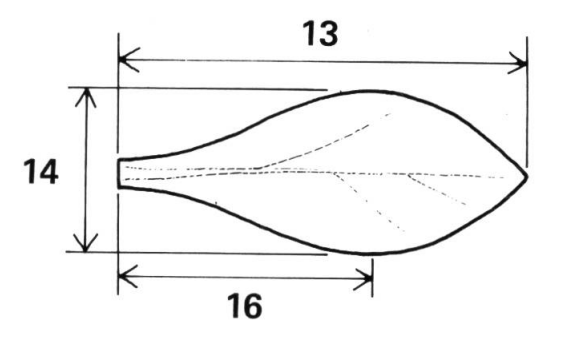

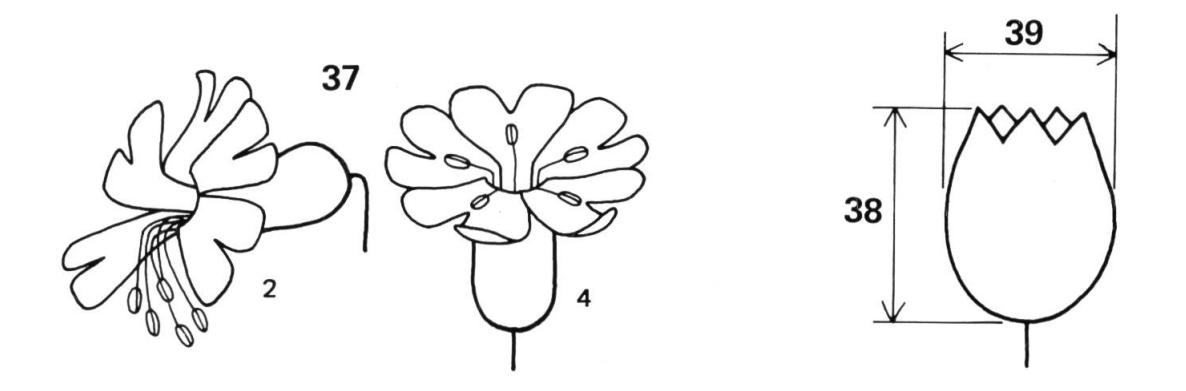

Fig. 2. — Caractères relatifs <sup>à</sup> la pilosité, <sup>à</sup> la surface foliaire et <sup>à</sup> la morphologie florale (5 <sup>à</sup> 39). Les petits chiffres correspondent au codage des différents états.

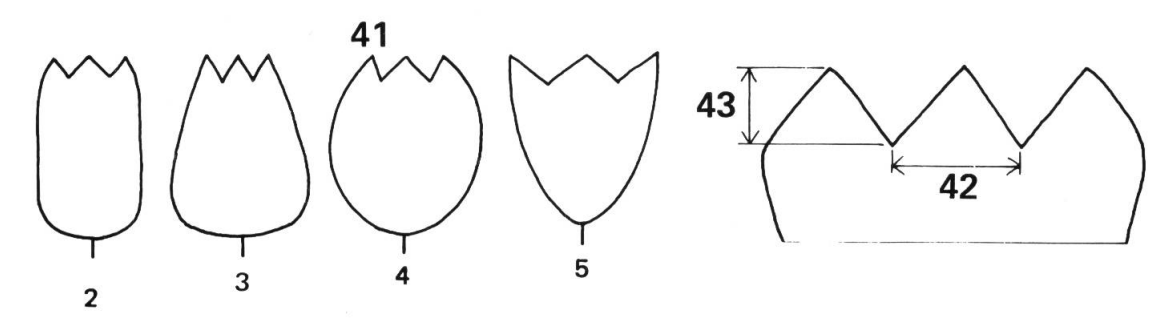

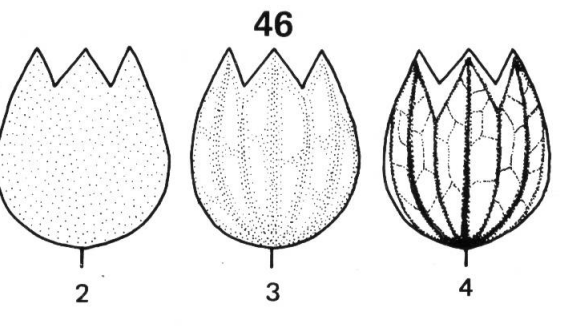

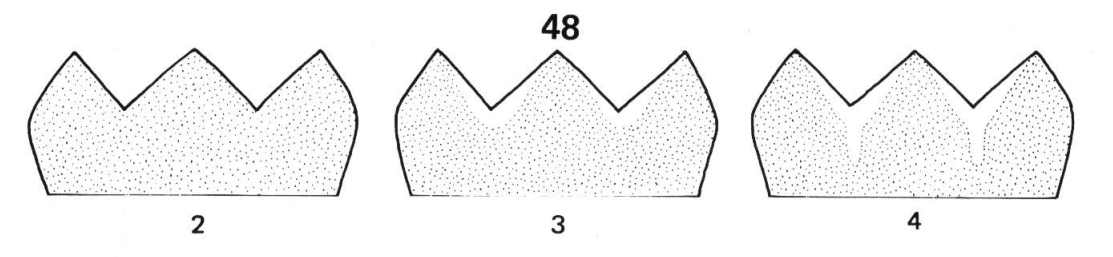

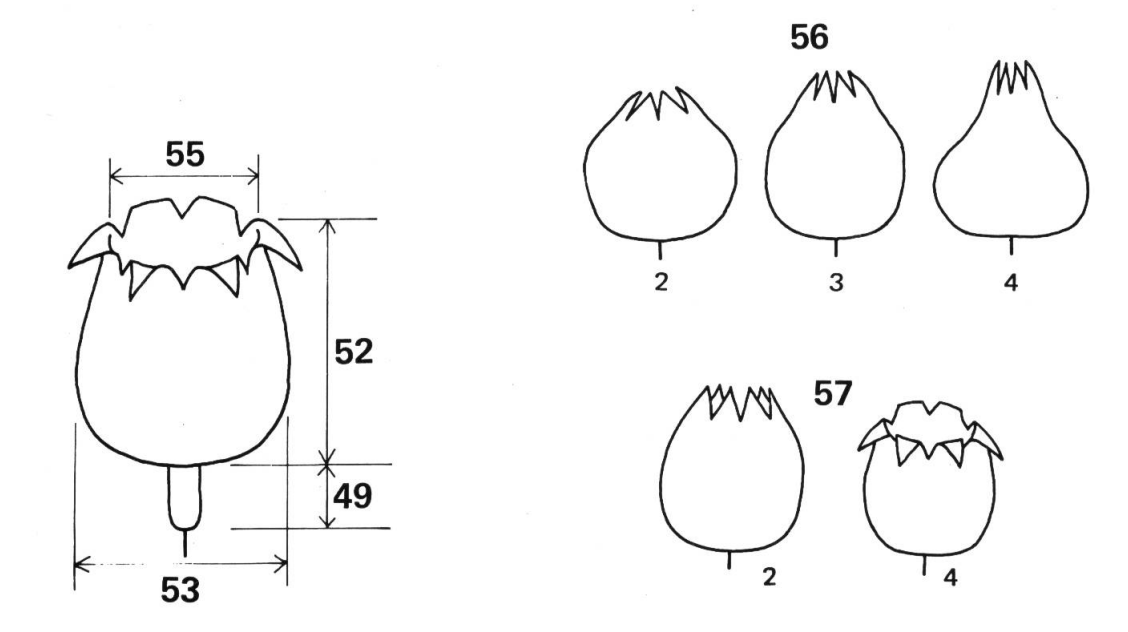

Fig. 3. — Caractères relatifs au calice (forme et pigmentation) et à la capsule (41 à 57). Les petits chiffres correspondent au codage des différents états.

#### 388 CANDOLLEA 36, 1981

#### Matériel électronique utilisé

Les mesures sont effectuées au moyen d'un analyseur de surface automatique "Videoplan" de marque Kontron (fig. 4). Il est composé d'une unité centrale Microsoft de 64 Kbytes basée sur un microprocesseur 8 bits Z80 de Zilog; d'une unité d'enregistrement de données <sup>à</sup> deux disquettes souples de 5<sup>7</sup> (double densité) de 140 Kbytes chacune; d'un printer-plotter à impression thermique; d'une tablette de digitalisation de  $28 \times 26$  cm; d'un clavier et d'un display-video. Outre les classiques interpréteur BASIC, compilateur FORTRAN et éditeur de texte, le logiciel fourni par Kontron est composé d'une série de programmes permettant la saisie automatique des données, et leur traitement statistique immédiat: analyse de population, histogrammes, analyse de variances, test de T, etc.

L'analyse numérique est réalisée par le Service d'informatique du Centre de botanique (Genève). Le traitement des données est effectué sur l'ordina-UNIVAC 1100/60 du Centre universitaire d'informatique de Genève.

Dans la configuration actuelle, nous ne possédons pas l'interface nécessaire entre le Videoplan et l'ordinateur UNIVAC. Un passage par un encodage des données est donc encore nécessaire. Nous avons établi un

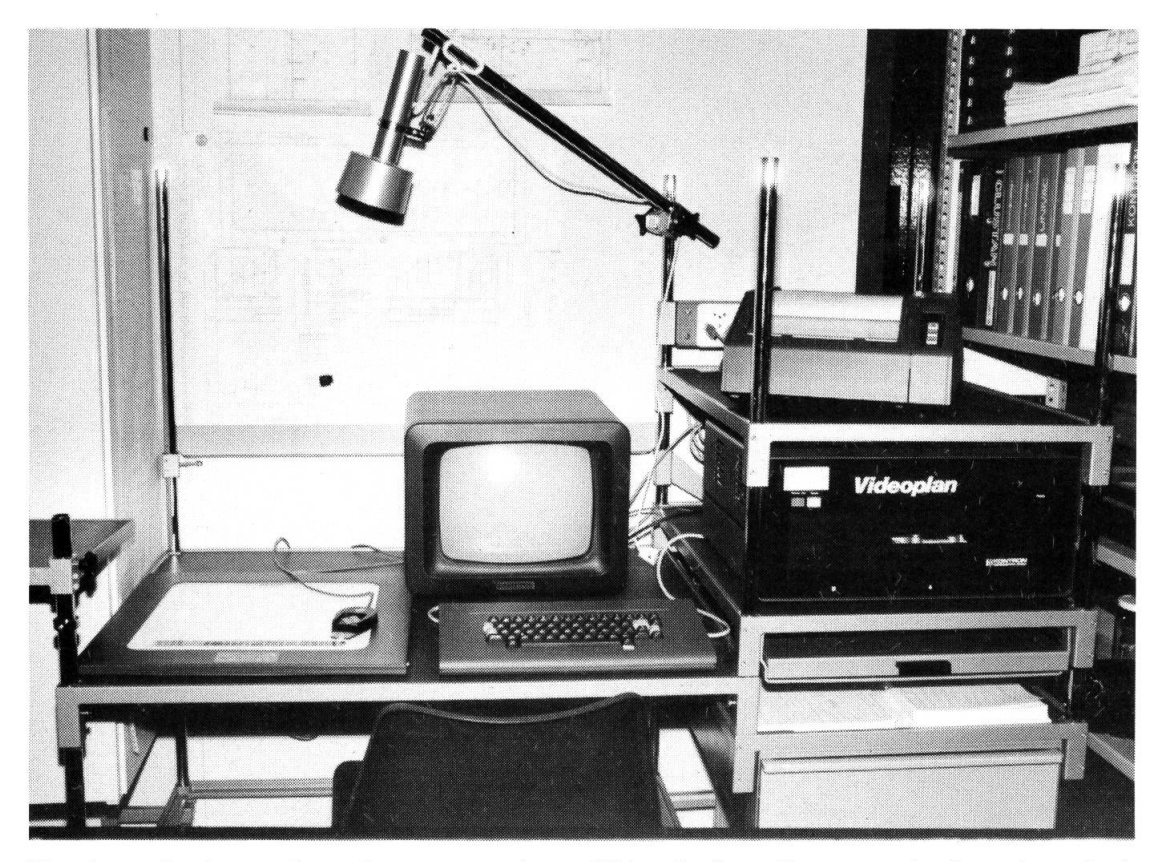

Fig. 4. — Analyseur de surface automatique "Videoplan" au Conservatoire botanique de la Ville de Genève.

bordereau de prise de données pour les travaux de taxonomie numérique (fig. 5). Il comprend deux parties distinctes: au recto, les information nomenclaturales, stationnelles, etc., relevées classiquement sur les étiquettes d'herbier. Cette partie est commune <sup>à</sup> tous les chercheurs de l'institut. Au verso, chaque chercheur peut définir <sup>à</sup> son gré les différents caractères qu'il compte utiliser. De cette manière, une banque de données taxonomiques peut être réalisée au long des divers travaux, tout en conservant <sup>à</sup> chacun d'eux son originalité.

#### Méthodes et programmes

Comme nous l'avons signalé plus haut, la matrice originale des données n'est pas homogène, c'est-à-dire que nous avons en présence, simultanément, des variables quantitatives et qualitatives, en parts à peu près égales. De plus, les spécimens utilisés pour l'analyse appartiennent <sup>à</sup> des populations différentes, de sous-espèces différentes. Il doit donc "a priori" exister une "structure" de ces données et c'est précisément elle que nous voulons mettre en évidence. Selon la terminologie de DAGNELIE (1977), nous sommes en présence d'une matrice rectangulaire, de structure  $(k_1, k_2)$ . A ce stade de la réflexion, nous sommes convaincus, avec quelques autres auteurs (DAGNELIE, 1981, communication personnelle), qu'il n'existe pas de solution totalement satisfaisante pour résoudre ce problème dans son entièreté. Il nous faudra <sup>à</sup> chaque pas utiliser des méthodes robustes, ayant fait leurs preuves dans de nombreux domaines différents, ainsi que des logiciels confirmés.

Voyons d'abord ce que nous attendons d'une analyse numérique: aide <sup>à</sup> la prise de données, puis au stockage et à la recherche d'information, estimation de la distribution de chaque caractère, réduction et orthogonalisation de l'hyperespace des données, ordination, recherche de structure et classification. Il est évident que dans tout travail systématique, l'important est plus de connaître les relations qui existent entre les individus qu'entre les variables. Nous sommes donc amenés à choisir, parmi les différentes méthodes proposées, les techniques d'analyse factorielle, d'hiérarchisation, discriminantes. Nous adoptons l'algorithme général présenté à la figure 6. Nous ne reviendrons pas sur les points <sup>1</sup> <sup>à</sup> <sup>3</sup> qui ont fait l'objet des discussions précédentes (le stockage et la recherche d'information sont réalisés par le logiciel INFOL 2; Chenais & al., 1980). Pour le point 4, l'utilisation de logiciels, classiques pour un centre d'informatique, est évidente: SPSS (Nie & al., 1975), UNIVAC-STATPACK, OSIRIS. Quant au point 5! Comme nous l'avons vu, la matrice originale comprend <sup>à</sup> part égale des données qualitatives et quantitatives. Nous aurions pu choisir de traiter séparément chaque type. Mais, ayant toujours été convaincus que la grande originalité de l'analyse numérique est d'intégrer en une seule fois tous les caractères utilisés, nous avons préféré transformer les données quantitatives:

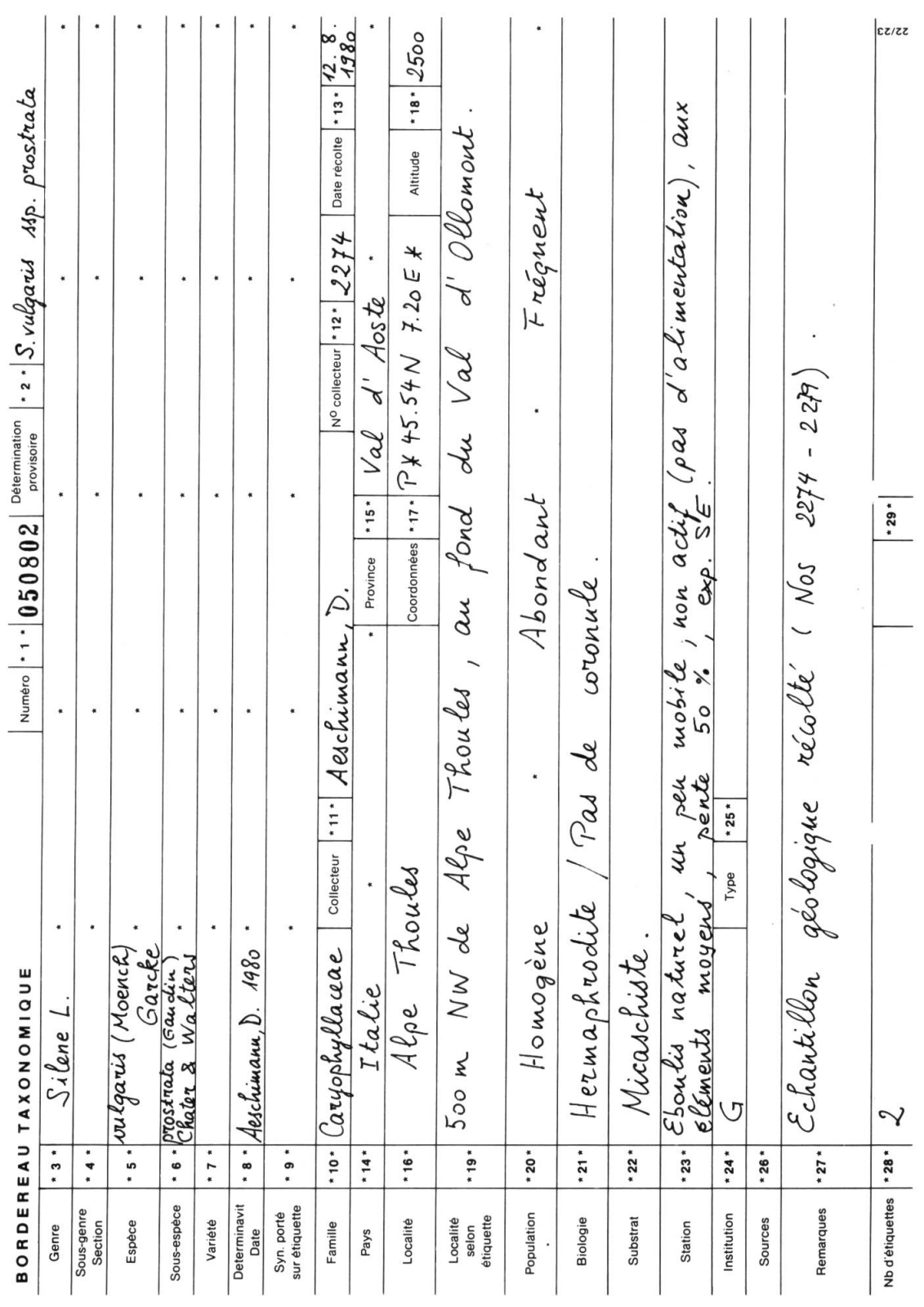

### 390 CANDOLLEA 36, <sup>1981</sup>

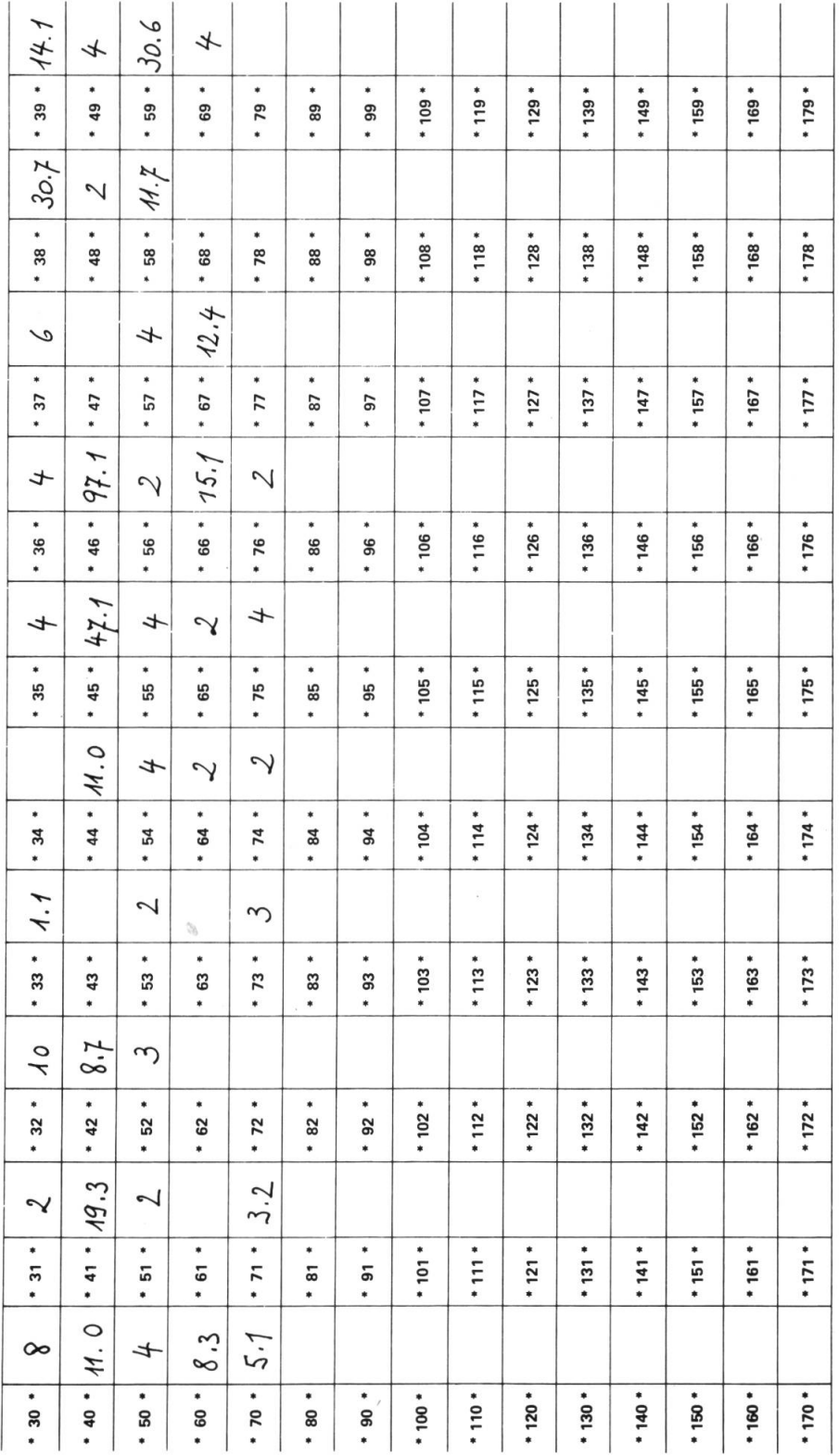

Fig. 5. – Bordereau établi pour la prise de données en taxonomie numérique. En haut, le recto: informations nomenclaturales, stationnelles,<br>etc. (items 1 à 29). En bas, le verso: caractères taxonomiques codifiés ou mesurés

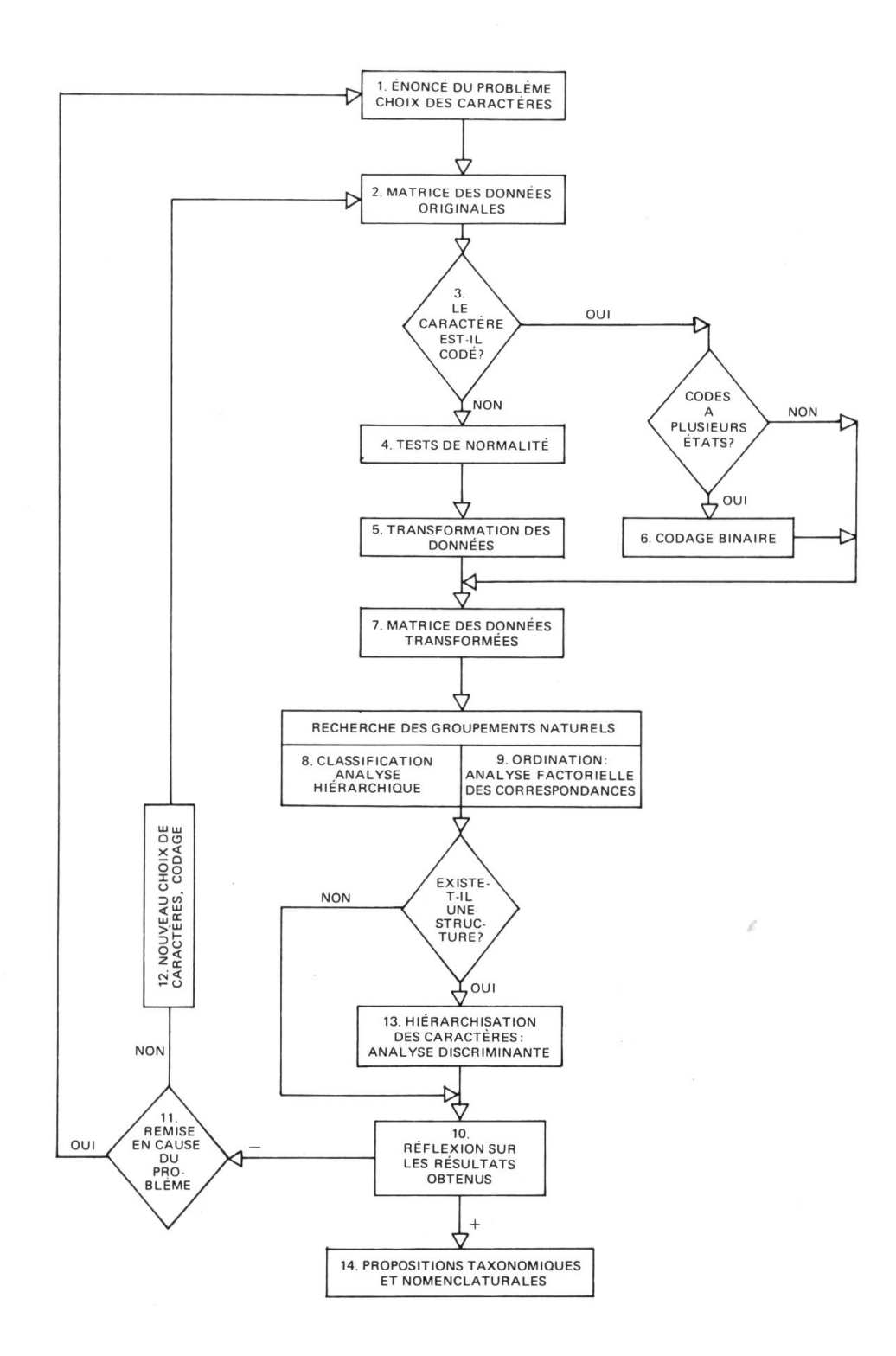

Fig. 6. - Organigramme général retenu pour notre étude.

- chaque variable quantitative  $x_n$  est transformée en deux variables  $x_{n1}$  et  $x_{n2}$ , suivant la méthode proposée par Esco $F$ IER (1979):

$$
x_{n1} = \frac{1 - x_i}{2}
$$
 et  $x_{n2} = \frac{1 + x_i}{2}$ ;

avec  $x_{n_1} + x_{n_2} = 1$ , où  $x_i$  est la valeur de la variable quantitative normée centrée;

— chaque donnée pure (nombre pur, rapport) est simplement normalisé selon la formule de Gower (1971):

$$
x = \frac{x - x_{min}}{(x_{max} - x_{min})}
$$

— chaque caractère codé <sup>à</sup> plusieurs états est mis sous la forme disjonctive complète. Ainsi, un caractère pouvant prendre trois états différents, donne après transformation, trois caractères logiques.

Une fois ces séries de transformations effectuées, la matrice des données comprend, au point 7, <sup>116</sup> caractères, dont <sup>59</sup> logiques, 44 <sup>à</sup> 2 états et <sup>13</sup> purs, appartenant au sous-ensemble  $R^+$  (0,1). Des logiciels de recodage des données originales sont proposés par Fenelon & Lebeaux (1978: 43-56), Ghermani & al. (1977).

La recherche des groupements naturels est le nœud central de toute étude systématique. C'est <sup>à</sup> partir d'elle que se fait le découpage en taxa (ou unités taxonomiques), qui décidera de la solution taxonomique, puis de la typification et de la nomenclature. En taxonomie numérique, deux types de méthodes sont utilisables: les méthodes de classification et celles nation.

Au point 8, les analyses hiérarchiques utilisées prennent pour base les logiciels CLUSTAN (Wishart, 1978) etDGRAPH5 (Parks, 1970). Le produit final est presque toujours une matrice de similitude entre individus, calculée sur la matrice de données. Un dendrogramme permet le plus souvent de visualiser les nuages "groupements d'individus" en une solution graphique (Mascherpa, 1976). Plusieurs indices sont utilisés pour construire la matrice de similitude: distance euclidienne, Rogers & Tanimoto, Sokal & Michener, etc.

Pour le point 9, nous avons délibérément choisi l'analyse factorielle des correspondances (Robert & Nicolau, 1971), ce qui <sup>a</sup> conditionné les choix des étapes 4, 5, 6 et 7. Cette méthode, due <sup>à</sup> l'école française de Benzêcri (1973), présente l'avantage de permettre une visualisation simultanée des nuages des individus et des variables sur des graphiques plans des axes principaux d'inertie. Elle ne pose <sup>a</sup> priori aucune hypothèse de normalité, et ne prétend tester aucune hypothèse de départ. Comme la recherche des corrélations entre variables n'est pas primordiale en systématique, la nonquantification des axes principaux n'est pas un désavantage par rapport aux autres analyses factorielles, de même que l'absence de possibilité de rotation des axes.

Bien que conçue au départ pour traiter des tableaux de contigence, elle <sup>a</sup> été très vite appliquée à l'étude de tableaux binaires. De nombreuses disciplines scientifiques, littéraires et sociologiques l'ont utilisé, bien que ce soit une technique relativement récente. Les "Cahiers de l'analyse des données" en donnent suffisamment de larges preuves. Dans les domaines des sciences naturelles, nous sommes souvent en présence de données hétéro-Très vite, les théoriciens de l'analyse factorielle des correspondances ont montré que le traitement de tels tableaux était possible, et même souvent sans codage des données quantitatives.

Ainsi par exemple: "... ne contenant que des nombres positifs, les tableaux de grandeurs additives extensives sont directement raitables par l'analyse des correspondances; ce traitement <sup>a</sup> l'avantage d'être, de par le principe d'équivalence distributionnelle, insensible aux regroupements ou subdivisions éventuels de colonnes. Il n'est donc pas besoin ici de codage ..." (Benzécri, 1977: 30).

Ou encore: "... le succès maintenant bien compris des analyses de tableaux en 0.1, mis sous forme disjonctive complète, invite à rapprocher de cette forme, par un cadage approprié, les données les plus diverses ..." (BENZÉCRI,  $1977: 31$ .

Et pour finir, cette profession de foi: "... mais parfois aussi, notamment en biologie, des mesures hétérogènes sont tout ce dont on dispose pour décrire un phénomène important, avec quelque fidélité; un sous-ensemble homogène de mesures laissant au contraire échapper tel ou tel aspect important. Le statisticien doit alors s'efforcer de traiter l'hétérogène ..." (BENZÉCRI, 1977: 333).

Après avoir établi et vérifié la structure de la population, il est utile de pouvoir rechercher, parmi tous les caractères observés, ceux qui serviront le mieux à définir les nouveaux taxa décrits. C'est le point <sup>13</sup> de notre organigramme, où les analyses discriminantes sont les plus performantes. Pour notre part, nous continuerons <sup>à</sup> utiliser le programme MAHAL3 (Romeder, 1973), qui traite les analyses discriminantes <sup>à</sup> plusieurs groupes.

#### Conclusion

La fin logique de toute analyse numérique revient évidemment au taxonomiste lui-même. C'est le point 14. Les nouveaux groupes taxonomiques ayant été précisés, typification et nomenclature peuvent venir achever la recherche. Il est cependant encore une question <sup>à</sup> poser. La structure que nous venons de retrouver dans la matrice des données est-elle cohérente avec ce que nous connaissons de nos spécimens, tout ce que le taxonomiste <sup>a</sup> pu enregistrer au cours des récoltes sur le terrain, ou de l'observation en herbier? C'est l'objet de la réflexion des points 10, 11, <sup>12</sup> qui amène la remise en question soit de la structure découverte, soit celle du problème taxonomique lui-même, soit celle des données et de leur codification.

Contrairement <sup>à</sup> ceux pour qui l'ordinateur est un "Deus ex Machina", <sup>à</sup> ceux pour qui tout traitement automatique est oeuvre malsaine, nous pensons qu'il est un juste milieu où le taxonomiste averti peut user des techniques modernes et garder les traditions classiques.

#### REMERCIEMENTS

Nous remercions vivement le Fonds national suisse de la recherche scientifique (projet n° 3.571-0.79) de son généreux appui; nous avons, grâce à cette importante aide, pu entre autres faire l'acquisition de l'analyseur automatique de surface "Videoplan". Nous remercions également Line Guibentif de sa précieuse collaboration dans la réalisation des dessins.

#### RÉFÉRENCES BIBLIOGRAPHIQUES

- AESCHIMANN, D. (1979). Etude morphologique et phytogéographique du Silene vulgaris s.l. (Caryophyllaceae) dans le domaine alpin occidental et les territoires avoisinants. Travail de diplôme ÈPF, Zürich, <sup>151</sup> pp. (non publié).
- & G. BOCQUET (1980a). Allorhizie et homorhizie, une reconsidération des définitions et de la terminologie. Candollea 35: 19-35.
- & G. BOCQUET (1980b). Les types biologiques du Silene vulgaris s.l. (Caryophyllaceae). Candollea 35: 451-495.
- ANDERSON, E. (1949). Introgressive hybridization. Wiley & Sons, New York, <sup>109</sup> pp.
- BENZÉCRI, J.-P. (1973). Analyse des données. I. La taxinomie. II. L'analyse des correspondances. Dunod (éd.), Paris.
- CHATER, a. O. & S. M. Walters (1964). Silene L. In: TUTIN, T. G. & al. (éds.), Flora europaea: 1. University Press, Cambridge.
- CHENAIS, J.-M., J.-P. Baud & A. JaCQUESSON (1980). INFOL 2. Manuel de référence. Centre universitaire d'informatique, Genève.
- DAGNELIE, P. (1977). A flow chart of multivariate statistical methods. In: BARRA & al. (éds.), Recent developments in statistics. North-Holland Publishing Company.
- ESCOFIER, B. (1979). Traitement simultané de variables qualitatives et quantitatives en analyse factorielle. Les Cahiers de l'analyse des données 4: 137-146.
- Fenelon, J.-P. & M.-O. LEBEAUX (1978). Recodage d'un ensemble de données hétérogènes. In: JAMBU, M. & M.-O. LEBEAUX (éds.), Classification automatique pour l'analyse des données. 2. Logiciels. Dunod, Paris.
- GHERMANI, B., C. ROUX & M. ROUX (1977). Sur le codage logique des données hétérogènes: présentation de deux programmes permettant de rendre homogènes des données conques. Les Cahiers de l'analyse des données 2: 115-118.
- GODEAU, M. (1977). Valeur taxinomique des Silènes armoricains du groupe vulgaris (Moench) Garcke. I. Morphologie de l'appareil végétatif et des fleurs. Rev. Gen. Bot. 84: 355-376.

GOWER, J. C. (1971). A general coefficient of similarity and some of its properties. Biometrics 27: 857-871.

HESS, H., E. LaNDOLT & R. HIRZEL (1967). Flora der Schweiz: 1. Birkhaeuser, Basel.

- MARÉCHAL, R., J.-M. Mascherpa & F. Stainier (1978). Etude taxonomique d'un groupe complexe d'espèces des genres Phaseolus et Vigna (Papilionaceae) sur la base de données morphologiques et polliniques, traitées par l'analyse informatique. Boissiera 28.
- MaRSDEN-JONES, E. M. & W. B. TURILL (1957). The bladder campions (Silene maritima and Silene vulgaris). Ray Society, London, 378 pp.
- MASCHERPA, J.-M. (1976). Applications des méthodes informatiques à la taxonomie végétale, notamment des Phaseolinae, et aux problèmes biologiques qui lui sont liés. Thèse 1767, Université de Genève.
- MELZHEIMER, V. & J. DAMBOLDT (1973). Zur Morphologie und Cytologie tetraploider Sippen von Silene vulgaris (Caryophyllaceae). Willdenowia 7(1): 83-100.
- NIE, N. H., C. HALDAI HULL, J. G. JENKINS, K. STEINBRENNER & D. H. BENT (1975). SPSS: Statistical package for the social sciences. Ed. 7. Me Graw-Hill, New York.
- PARKS, J. M. (1970). FORTRAN IV Program for Q. mode Cluster analysis on distance function with printed dendrogram. Computer Contribution 46. D. F. Merriam (ed.), Lawrence.
- Robert, j. & F. Nicolau (1971). CORRESPO 1. In: BENZÊCRI, J.-P., Analyse factorielle des correspondances.

ROMEDER, J.-M. (1973). Méthodes et programmes d 'analyse discriminante. Paris.

WISHART, D. (1978). CLUSTAN. User manual. Ed. 3. Program library unit, Edinburgh.

Adresse des auteurs: Conservatoire et Jardin botanique de la Ville de Genève, Case postale 60, CH-1292 Chambésy/GE.